# **ROMÂNIA JUDETUL CLUJ COMUNA MOLDOVENESTI CONSILIUL LOCAL**

### HOTĂRÂREA Nr. 35/19.07.2023

Cu privire la rectificarea bugetului pe anul 2023 trim.III

Consiliul local al comunei Moldovenesti, întrunit la sedinta ordinară în data de 19 julie 2023, luând în dezbatere proiectul de hotărâre inițiat de primarul comunei, având la bază Raportul de specialitate întocmit de către compartimentul de contabilitate impozite ;

Având la bază Contractele de finanțare prin PNRR, AFM, GAL, precum si proiectele depuse de cultele și asociațiile de pe raza comunei;

Ținând cont de prevederile art.129 alin.(2) lit. b), alin.(4) lit. a), art.139 alin.(3) lit.a) Ordonanța de Urgență a Guvernului nr.57/2019 privind Codul administrativ; din precum si ale articolului 19, alin.(2) din Legea nr. 273/2006 privind finanțele publice locale cu

toate modificările si completările ulterioare :

În temeiul prevederilor art.137,138,139, și art.196 alin.(1) lit.a) din Ordonanța de Urgență a Guvernului nr.57/2019 privind Codul dministrative;

În baza prevederilor Legii nr. 359/2022 a bugetului de stat pe anul 2023.

Văzând raportul de specialitate și avizul comisiei de specialitate;

În temeiul prevederilor art.137,138,139, și art.196 alin.(1) lit.a) din Ordonanța de Urgență a Guvernului nr.57/2019 privind Codul dministrativ;

## HOTĂRĂȘTE:

Art. 1: Se aprobă rectificarea bugetului local după cum urmează:

### **SURSAA**

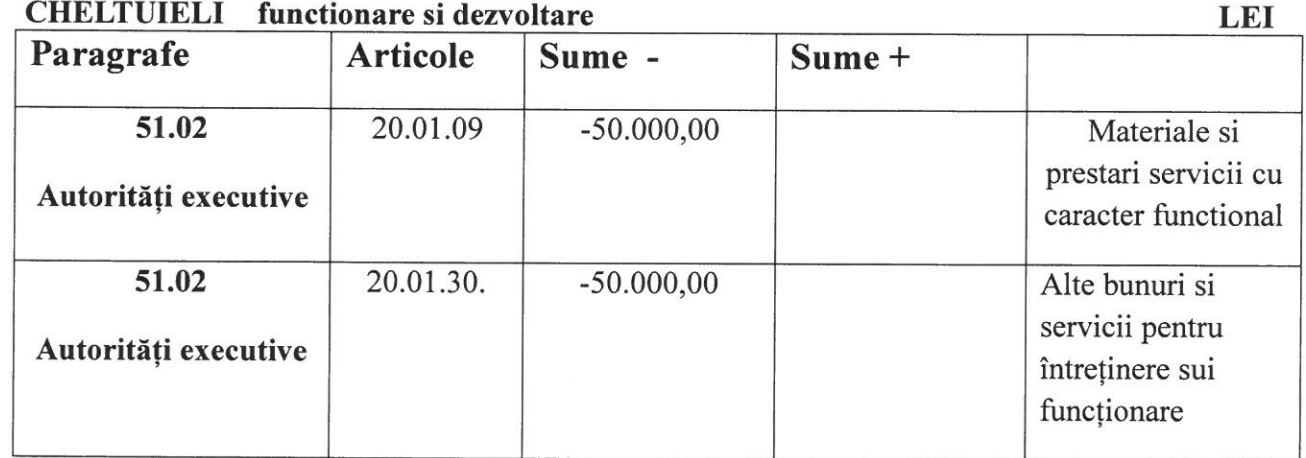

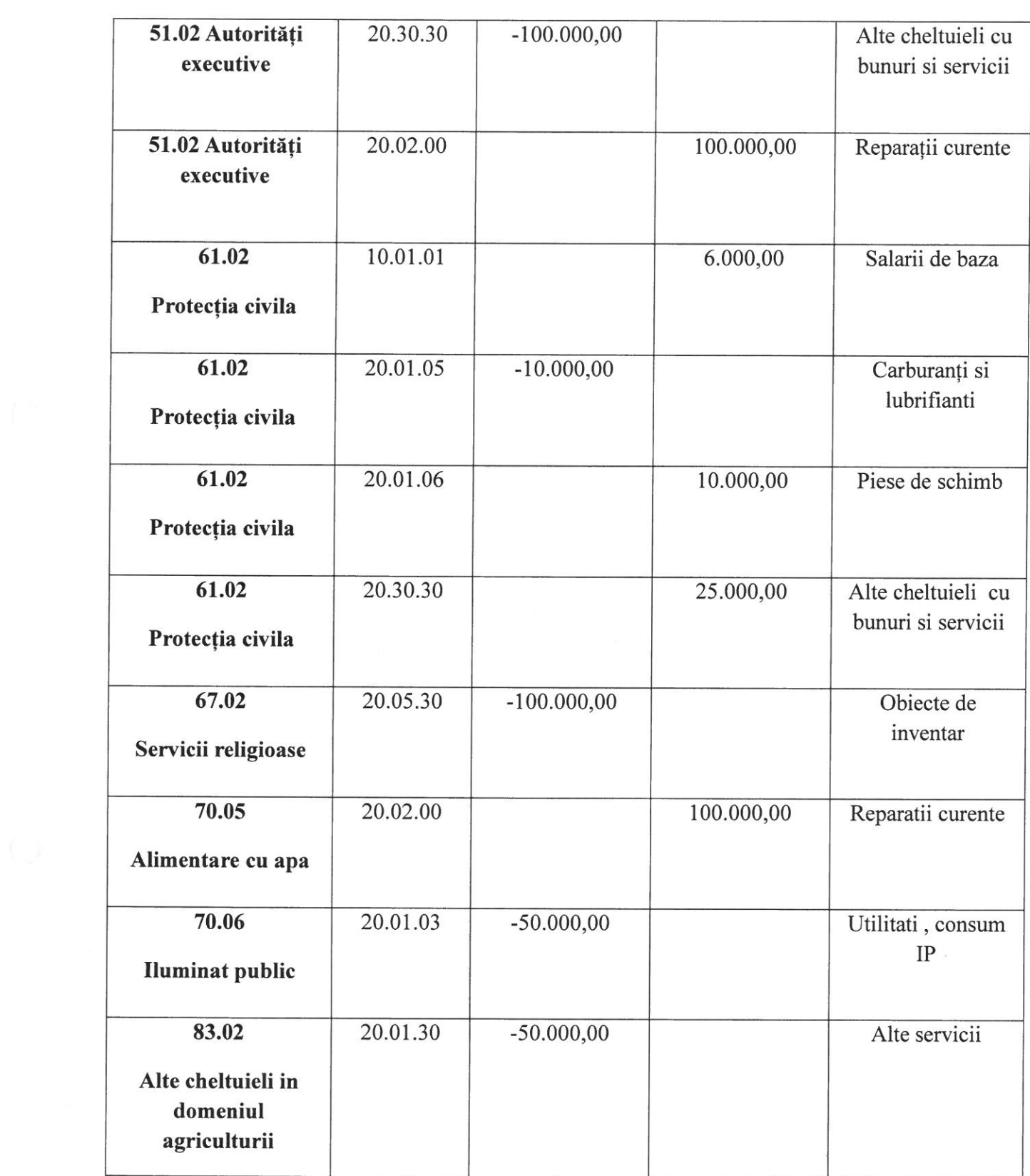

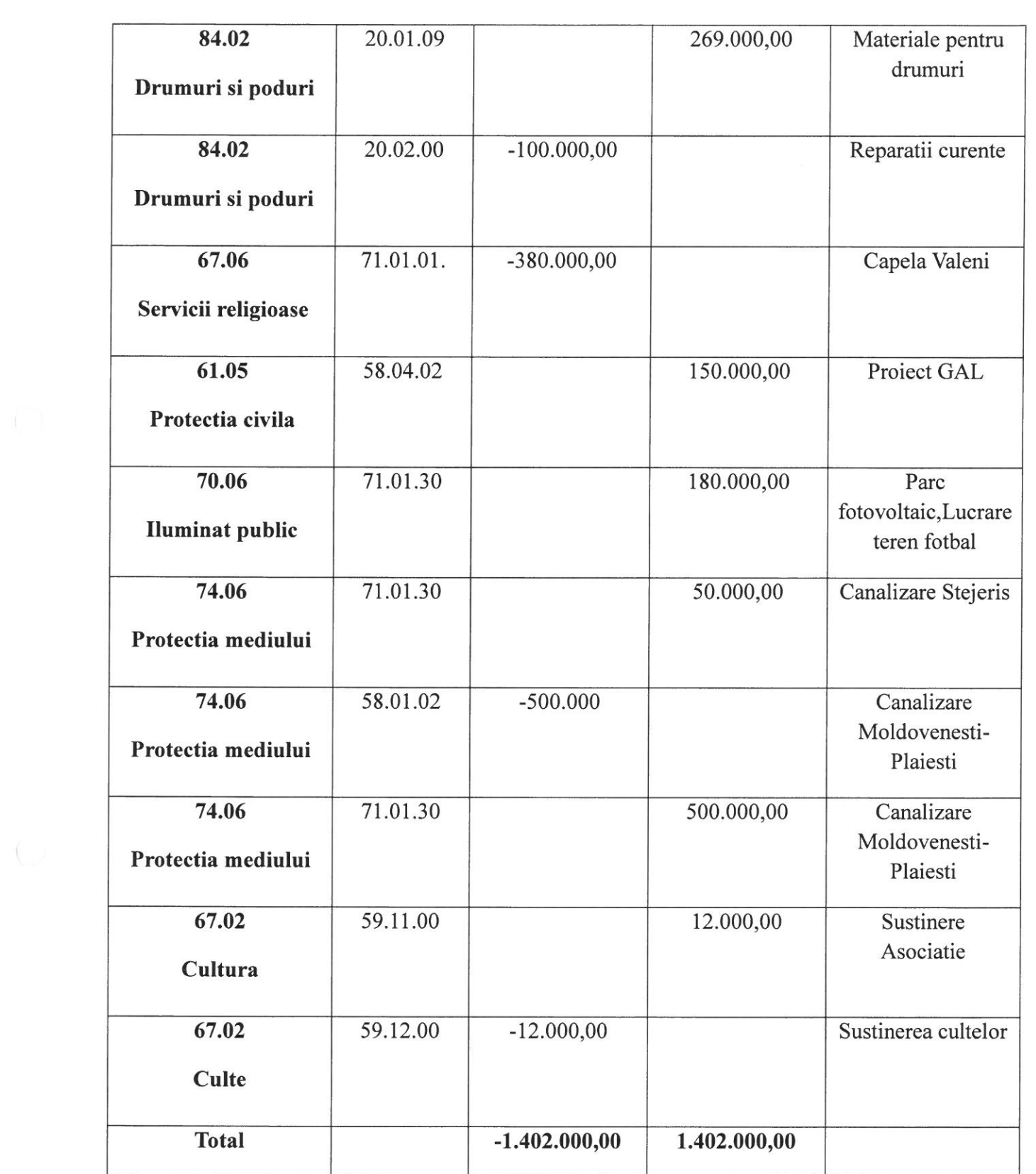

Art.2: Cu ducerea la îndeplinire a prezentei se încredințeză primarul comunei în calitate ordonator principal și Compartimentul contabilitate-impozite și taxe.

Art.3:Prezenta hotărâre se va comunica potrivit prevederilor OUG nr.57/2019 privind Codul administrativ ,primarului comunei,Instituției Prefectului jud.Cluj, primarului, compartimentului contabilitate-impozite și taxe și se va afișa pe site-ul primariei, www.primariamoldovenesti.ro.

# PREȘEDINTE DE ȘEDINȚĂ Chesches Andrea-Noemi

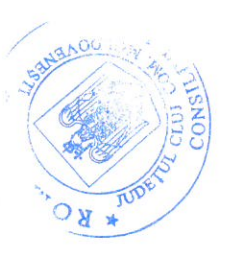

Nr. total consilieri locali:12 Prezenti:12 Nr. Voturi "pentru":12

Contrasemnează, Secretar gen.al comunei **Fodor Melinda**